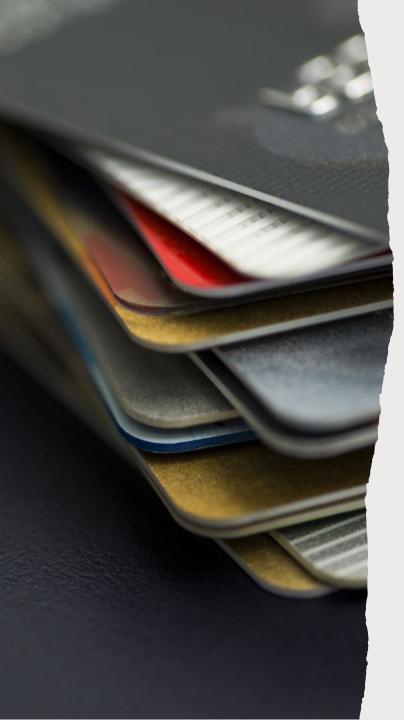

## THE-CARD GUIDELINES

- THE-Cards are used for all purchases related to Travel, Hospitality and Events.
- New THE-Cards are given \$3000/\$7000 limits once you sign the cardholder agreement for managing and using your THE-Card.
- To change limits, email <u>PCard@uakron.edu</u> with your supervisor copied and the desired funds for single purchase and overall limits and length of time you need these limits.
- THE-Cards users should first create a Spend Authorization for intent to use your THE-Card.
  - You can then link this spend profile to your Expense Report for transaction reconciliation.
- Verifying transactions, for THE-Card, go to "Expenses" > "Create Expense Report"
  - additional help and information can be found on the <u>Purchasing Website</u>.
- Verify (Reconcile Transactions) are required within a 2-week period from purchase or severe budget reporting errors will result.
- PIN numbers are required.
- Register all THE-Cards with <u>Global Card Access</u> for better card management.

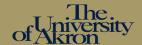

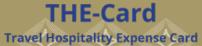

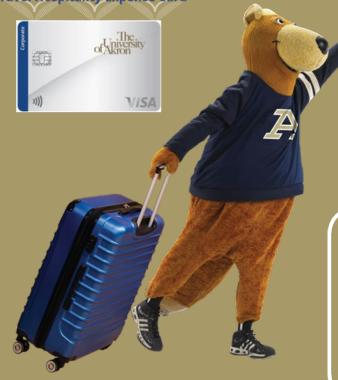

THE-Cardholder creates a Spend Authorization. Routes for Approval. THE-Card limits typically set at \$3000 Single Purchase/\$7000 Billing Period.

THE-Cardholder uses card to book travel for travel-related expenses, or for hospitality event purposes.

THE-Card transactions feed into WD from Bank of America. THE-Cardholder initiates "Create Expense Report" referencing the Spend Authorization. THE-Card transactions appear within the Expense Report for verification.

## **IMPORTANT**

THE-Card transactions not reconciled within 2 weeks of purchase will **severely** affect budgets and use of future funds.

## **THE Card Processing**